# Object Oriented Programming and Perl

Prog for Biol 2011 Simon Prochnik

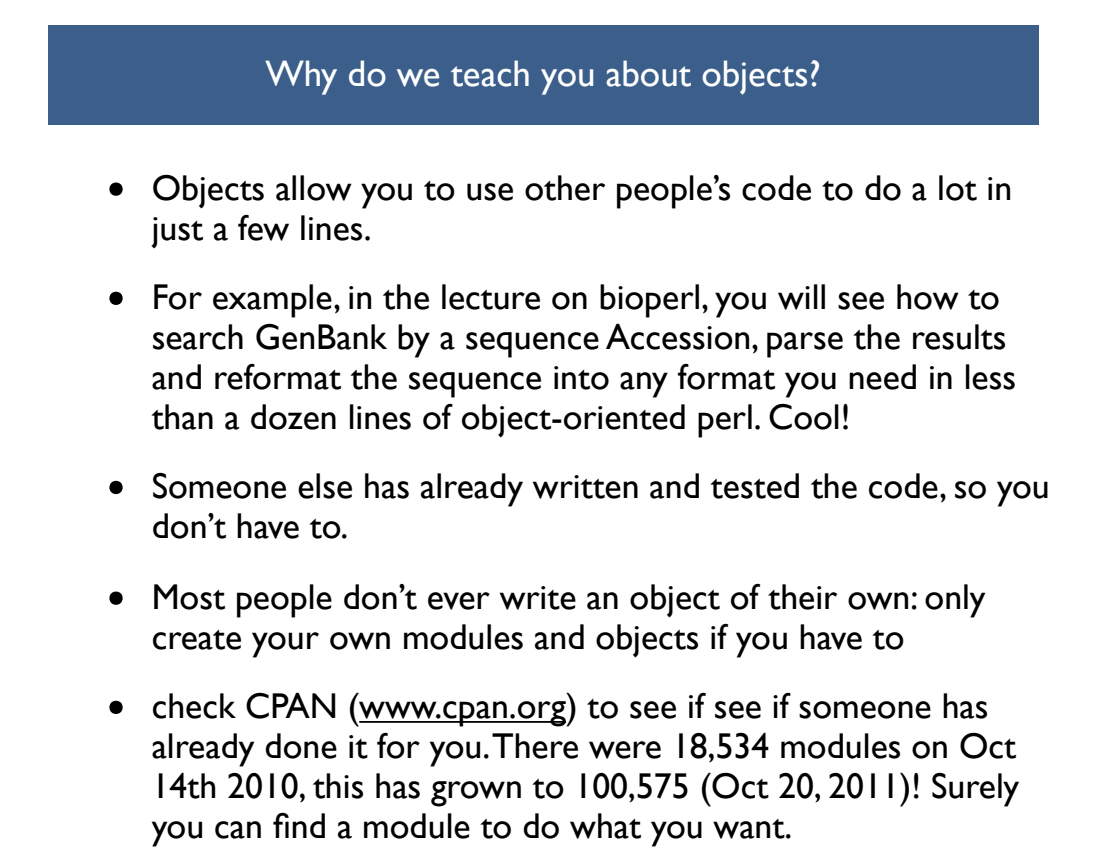

### What are objects? A programming paradigm

- An object is a special kind of data structure that stores specific kinds of data and provides special functions that can do useful things with that data
- Objects are often designed to work with data and functions that you would find associated with a realworld object or thing, for example, we might design gene sequence objects.
- A gene sequence object might store its chromosomal position and sequence data and have functions like transcribe() and new() to create a new object.

sequence GeneSequence object **Functions** new() transcribe()  $location()$ Data ATGAGAGTGGAT **AGAGATTAGCTC GCTAC Generates** transcript object **Generates** chromosomal coordinate object

Sunday, October 23, 2011 3

Quick example with microarrays

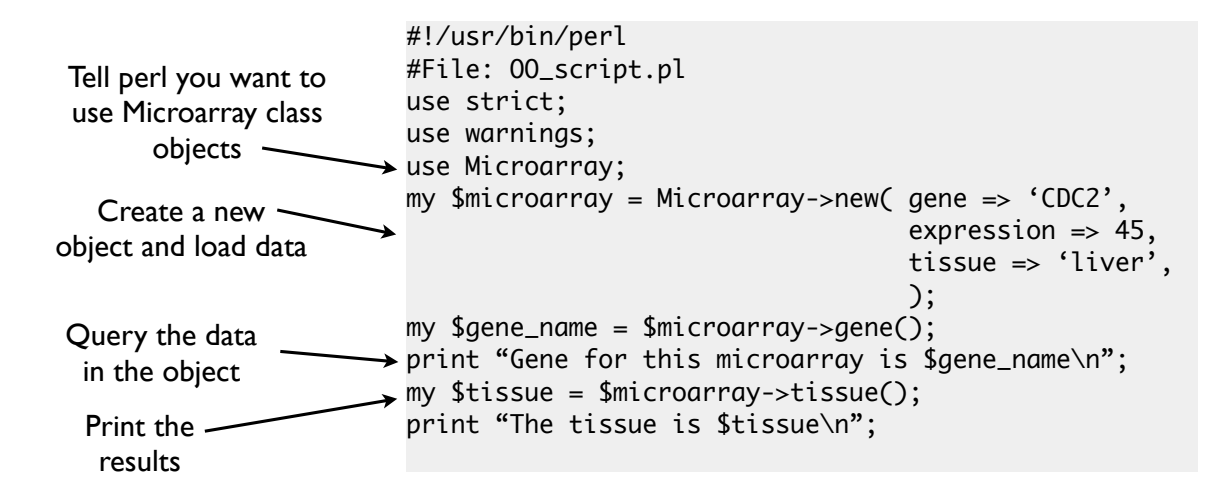

## Another example with statistics

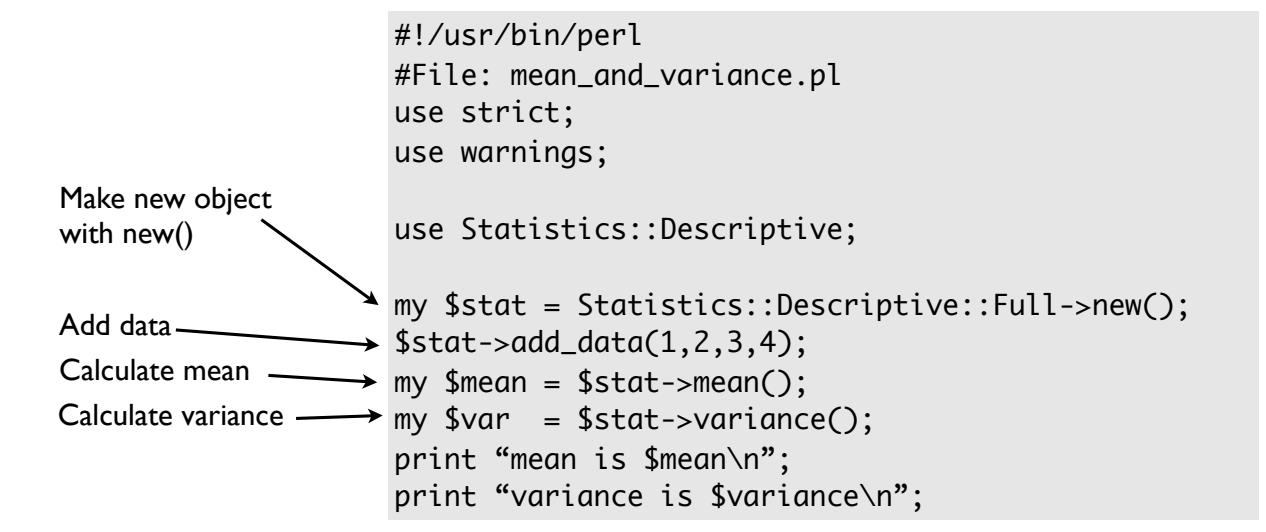

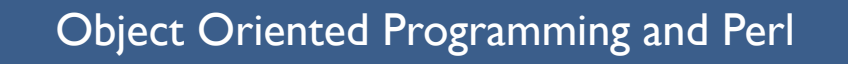

- To understand object-oriented syntax in perl, we need to recap three things: **references**, **subroutines**, **packages**.
- These three elements of perl are recycled with slightly different uses to provide object-oriented programming
- The OOP paradigm provides i) a solid framework for sharing code -- reuse
- and ii) a guarantee or contract or specification for how the code will work and how it can be used -- an interface
- and iii) hides the details of implementation so you only have to know how to use the code, not how it works -- saves you time, quick to learn, harder to introduce bugs
- Here we are briefly introducing you to OOP and objects so that you can quickly add code that's already written into your scripts, rather than spend hours reinventing wheels. Many more people use objects than write them.

## I: Recap references

#### **example of syntax**

 $\text{``ref_to_hash = } \{ \text{key1} \text{—} 'value1', \text{key2} \text{—} 'value2', \ldots \}$ 

**code example** my  $$microarray = {green =} > 'CDC2',$ expression  $\Rightarrow$  45,  $\leftarrow$  tissue => 'liver', };

We can store any pieces of data we would like to keep together in a hash

Here is the data structure in memory

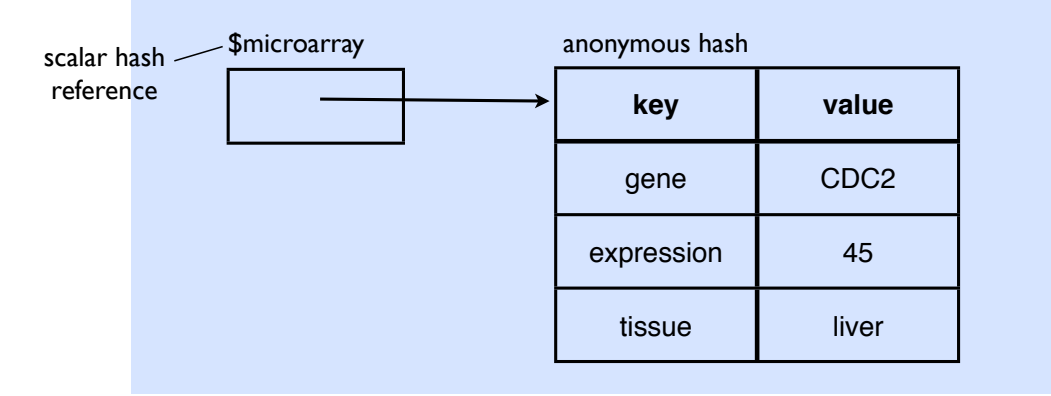

Sunday, October 23, 2011 7

### II: recap subroutines

- solve a problem, write code once, and re-use the code
- reusing a single piece of code instead of copying, pasting and modifying reduces the chance you'll make an error and simplifies bug fixing.

```
#!/usr/bin/perl -w
use strict;
my $seq;
while (my $seqline = \langle \rangle) { # read sequence from standard in
  my $clean = cleanup sequence($seqline); # clean it up
  $seq \qquad \qquad . = \n$clean; \qquad \qquad \# add it to full sequence
}
sub cleanup_sequence {
        my ($sequence) = \mathfrak{g}_-; # set $sequence to first argument
          $sequence = lc $sequence; # translate everything into lower case
         $sequence =~ s/[\n\delta d]/\sqrt{g}; # remove whitespace and numbers
          $sequence =~ m/^[gatcn]+$/ or die "Sequence contains invalid 
                                         characters!";
         return $sequence;
}
```
## III: now let's recap packages

• organise code that goes together into reusable modules, packages

```
#file: Sequence.pm
       package Sequence;
       use strict;
       use base Exporter;
       our @EXPORT = ('cleanup_sequence');
       sub cleanup_sequence {
                my ($sequence) = \ell; # set $sequence to first argument
                 $sequence = lc $sequence; # translate everything into lower case
                $sequence =~ s/[\n\delta d]/q; # remove whitespace and numbers
                 $sequence =~ m/^[gatcn]+$/ or die "Sequence contains invalid 
       characters!";
                return $sequence;
        }
        1;
#!/usr/bin/perl -w
#File: read clean sequence.pl
use strict;
use Sequence;
my $seq;
while (my $seqline = \langle \rangle) { # read sequence from standard in
  my $clean = cleanup_sequence($seqline); # clean it up
  $seq \qquad \qquad = $clean; \qquad \qquad \# add it to full sequence
}
                                                        read_clean_sequence.pl
                                                                         Sequence.pm
```

```
Sunday, October 23, 2011 9
```
#### Let's recap subroutines: new example with references

```
#!/usr/bin/perl
use strict;
use warnings;
my $microarray = { gene \Rightarrow 'CDC2,
                      expression \Rightarrow 45,
                       tissue => 'liver',
                    };
...
my $gene_name = gene($microarray);
...
sub gene {
  my ($ref) = @_{-};return $ref->{gene};
}
sub tissue {
  my (Sref) = \emptyset:
  return $ref->{tissue};
}
```
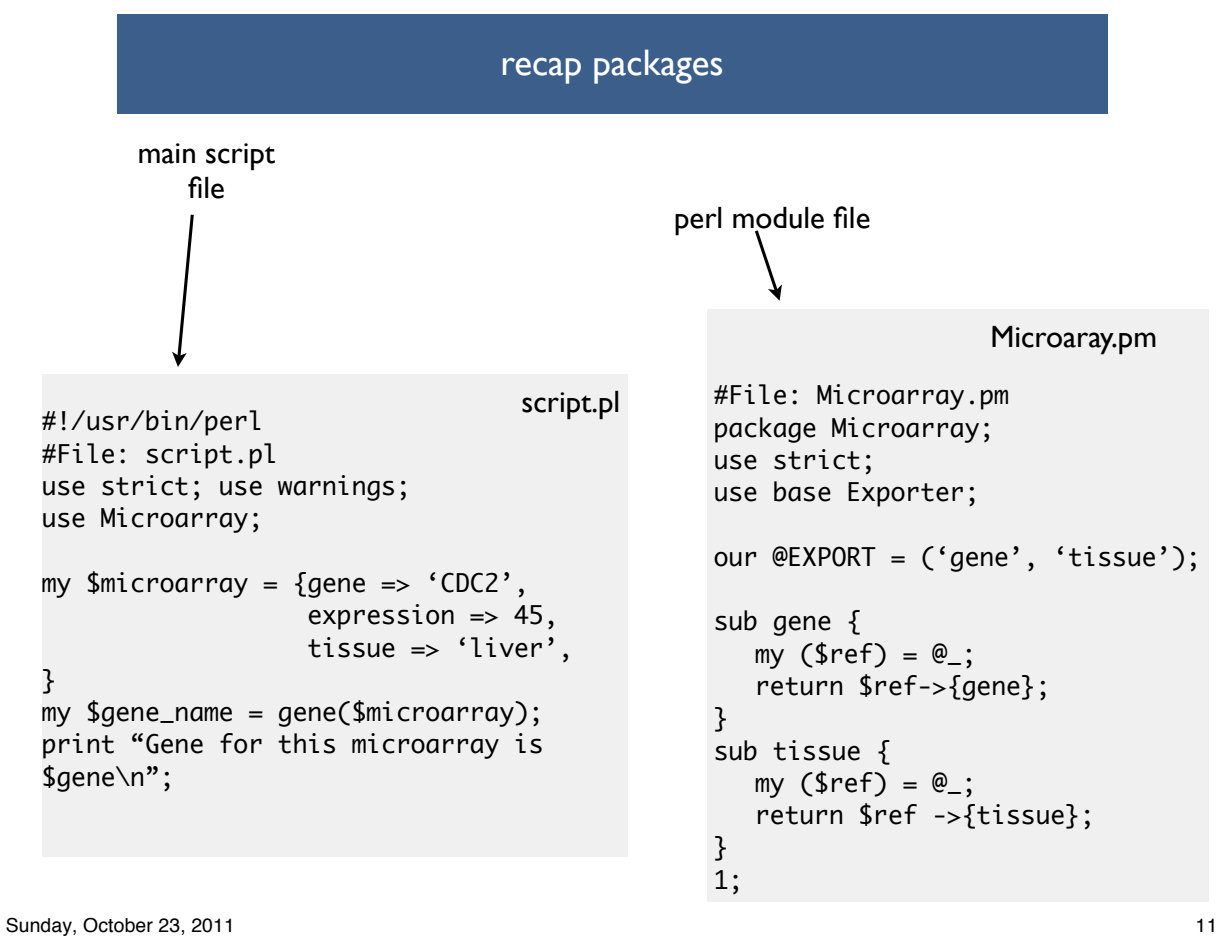

#### Three Little Rules

- Rule 1: To create a class, build a package
- Rule 2: To create a method, write a subroutine
- Rule 3: To create an object, bless a reference

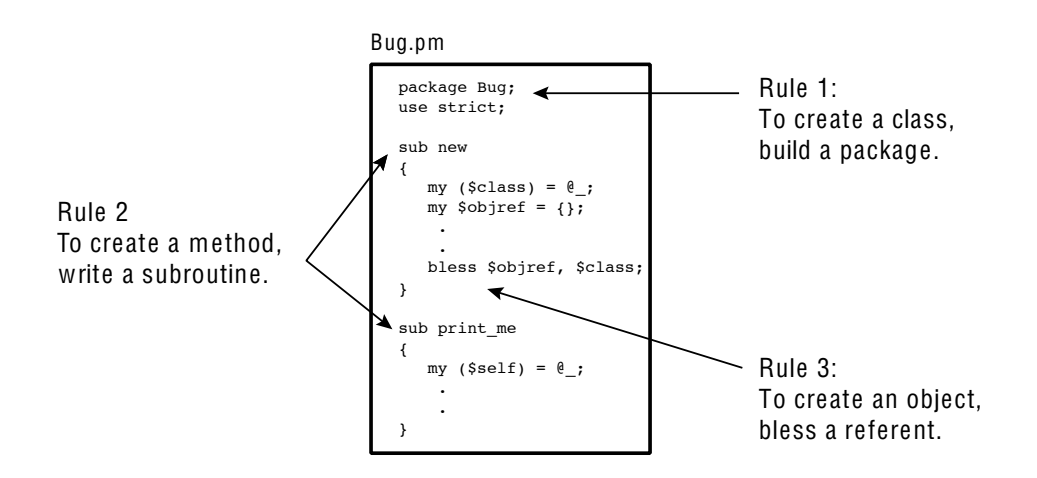

## Rule 1: To create a class, build a package

- all the code that goes with an object (methods, special vaiables) goes inside a special package
	- perl packages are just files whose names end with '.pm' e.g. Microarray.pm
	- package filenames should start with a capital letter
	- the name of the perl package tells us the class of the object. This is really the type or kind of object we are dealing with.
- Micorarray.pm is a package, so it will be easy to convert into object-oriented code

Sunday, October 23, 2011 **13** 

Rule 2: To create a method, write a subroutine

- we already have  $gene()$  in Microarray.pm
- this can be turned into a method
- we need one extra subroutine to create new objects
- the creator method is called  $new()$  and has one piece of magic...

## Rule 3: To create an object, bless a reference

- The new() subroutine uses the bless function to create an object
- full details coming up... but here's the skeleton of a new() method

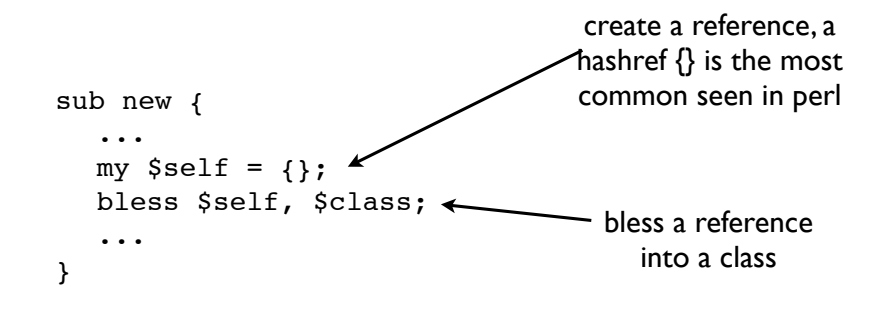

Let's recap packages #!/usr/bin/perl -w #File: script.pl use strict; use Microarray; my \$microarray = { gene => 'CDC2', expression => 45, tissue => 'liver', }; my \$gene\_name = gene(\$microarray); print "Gene for this microarray is \$gene\n"; #File: Microarray.pm package Microarray; use strict; use base Exporter; our @EXPORT = ('gene', 'tissue'); sub gene { my \$ref = shift; return \$ref->{gene}; } sub tissue { my \$ref = shift; return \$ref ->{tissue}; } 1;

### Transforming a package into an object-oriented module or class

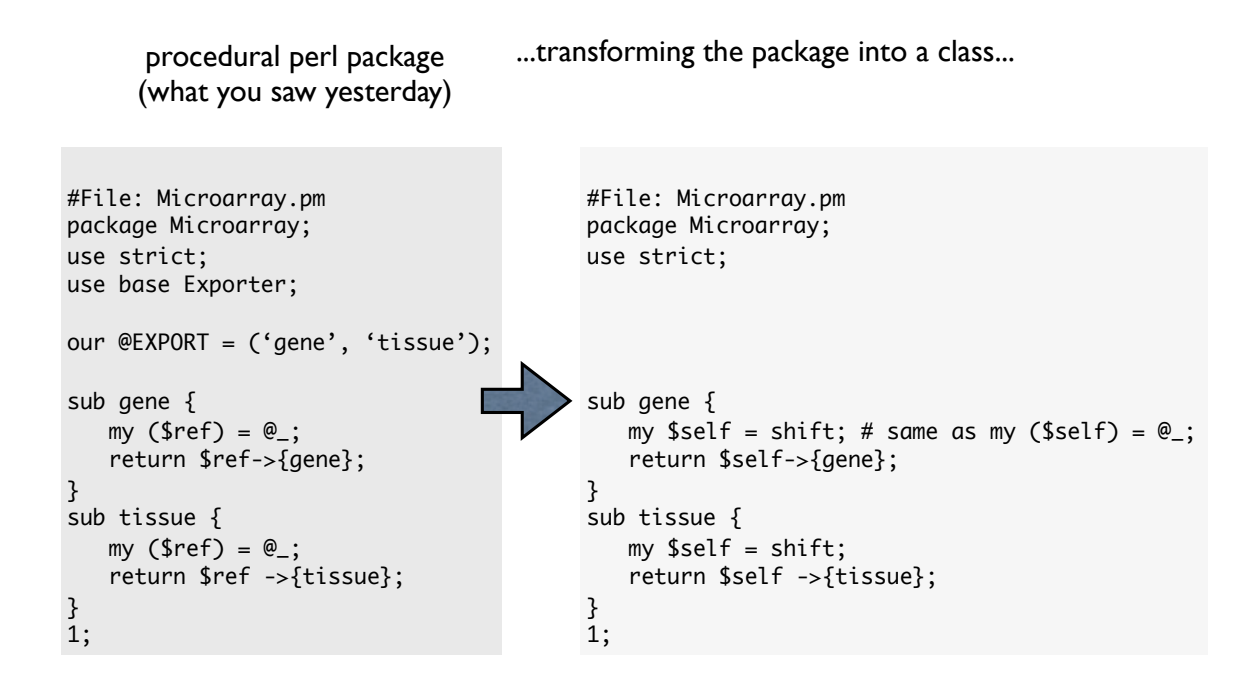

```
Sunday, October 23, 2011 17
```
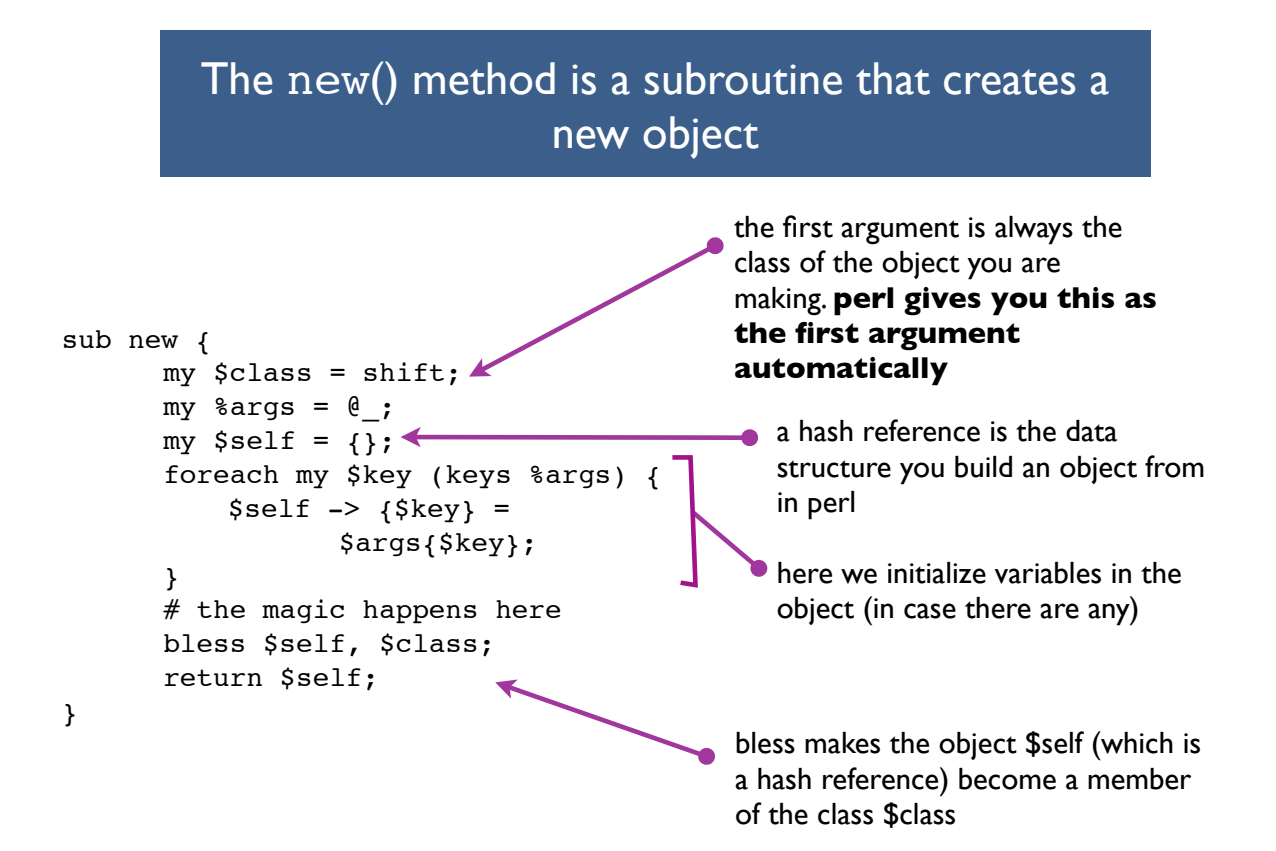

```
Make an anonymous hash in the debugger
$a = {}};
p ref $a;
HASH
```
Make a MySequence object in the debugger

```
$self = {}$class = 'MySequence';
bless $self , $class;
```

```
x $self
0 MySequence=HASH(0x18bd7cc)
      empty hash
p ref $a
MySequence
```
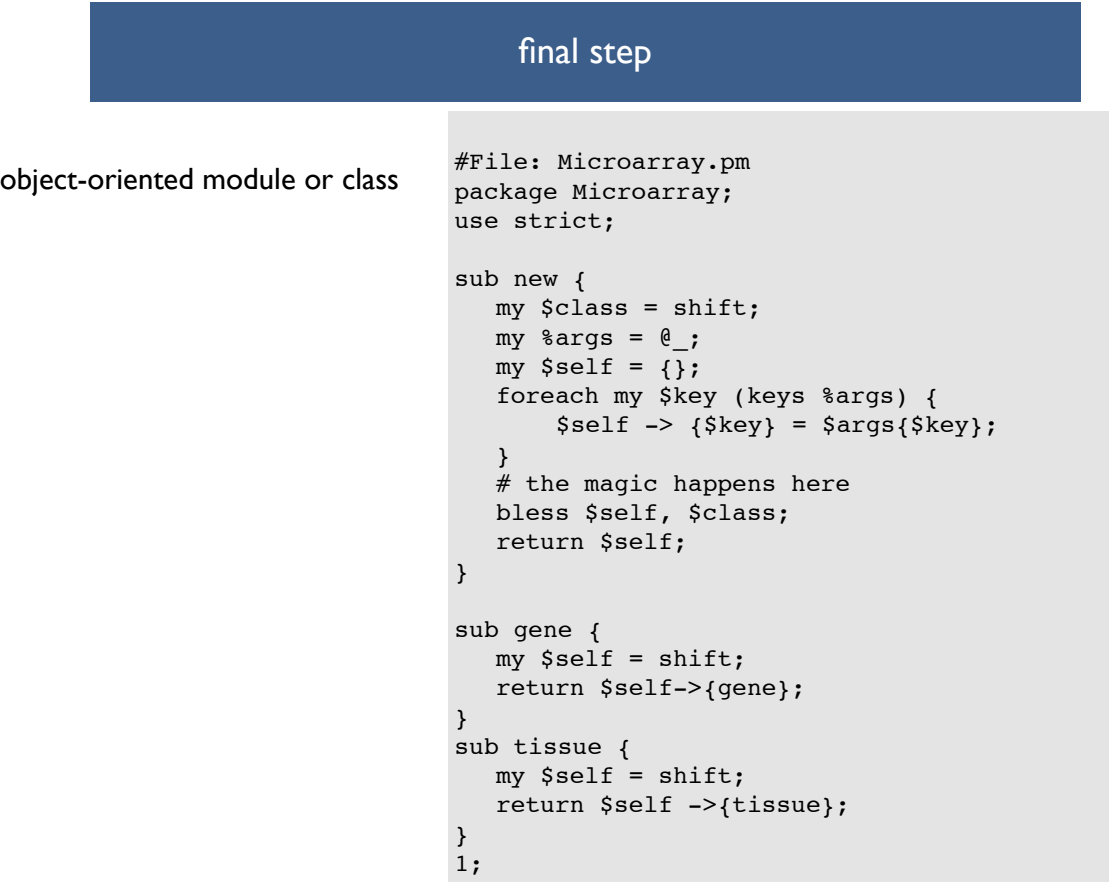

### OOP script

```
#!/usr/bin/perl
use strict; use warnings;
#File: script.pl
my $microarray = { gene => 'CDC2',
                    expression \Rightarrow 45,
                     tissue => 'liver',
                    };
my $gene_name = gene($microarray);
print "Gene for this microarray is $gene\n";
                                 procedural version
```

```
#!/usr/bin/perl
#File: OO_script.pl
use strict; use warnings; 
use Microarray;
my $microarray = Microarray->new( gene => 'CDC2',
                                      expression => 45,
                                      tissue => 'liver',
); the contract of the contract of \mathcal{C} , \mathcal{C}my $gene_name = $microarray->gene();
print "Gene for this microarray is $gene_name\n";
my $tissue = $microarray->tissue();
print "The tissue is $tissue\n";
                                               OO version
```
Sunday, October 23, 2011 21 21 22 22 23 24 25 26 27 28 27 28 27 28 27 28 27 28 27 28 27 28 27 28 27 21 21 21 21

Lastly, did I mention "code lazy"?

- This lecture has introduced you to object-oriented programming
- You only need to **use** other people's objects (beg, borrow, buy, steal).
- Only create your own modules and objects if you **have to**.
- If you want to make an object that is a special case or subclass of another, more general, object, you can have it inherit all the general data storage and functions of the more general object.
- This saves coding time by re-using existing code. This also avoids copying and pasting existing code into the new object, a process that makes code harder to maintain and debug.
- For example, a MicroRNA gene object is a special case of a Gene object and might have some specific functions like cut RNA hairpin() as well as general functions like transcribe() it can **inherit** from the general gene object.
- More formally, a subclass inherits variables and functions from its superclass (like a child and a parent). Here are some examples

```
package MicroRNA;
use base 'Gene'; # Gene is a parent
use base 'Exporter'; # Exporter is another parent
```
Sunday, October 23, 2011 23

Problems

1.Take a look at the Statistics::Descriptive module on cpan here http://search.cpan.org/ ~shlomif/Statistics-Descriptive-3.0202/lib/Statistics/Descriptive.pm

2.Write a script that uses the methods in Statistics::Descriptive to calculate the standard deviation, median, min and max of the following numbers

12,-13,-12,7,11,-4,-12,9,6,7,-9

#### **Optional questions**

4. Add a method to Microarray.pm called expression() which returns the expression value

```
5. Curently calling a = \text{Im}->gene() gets the value of gene in the object \text{Im}. Modify the
gene() method so that it can also set the value of gene if you call gene() with an 
argument, e.g.
$m->gene('FOXP1'); # this should set the gene name to 
'FOXP1'
```

```
print $m->gene(); # this should print the value 'FOXP1'
```